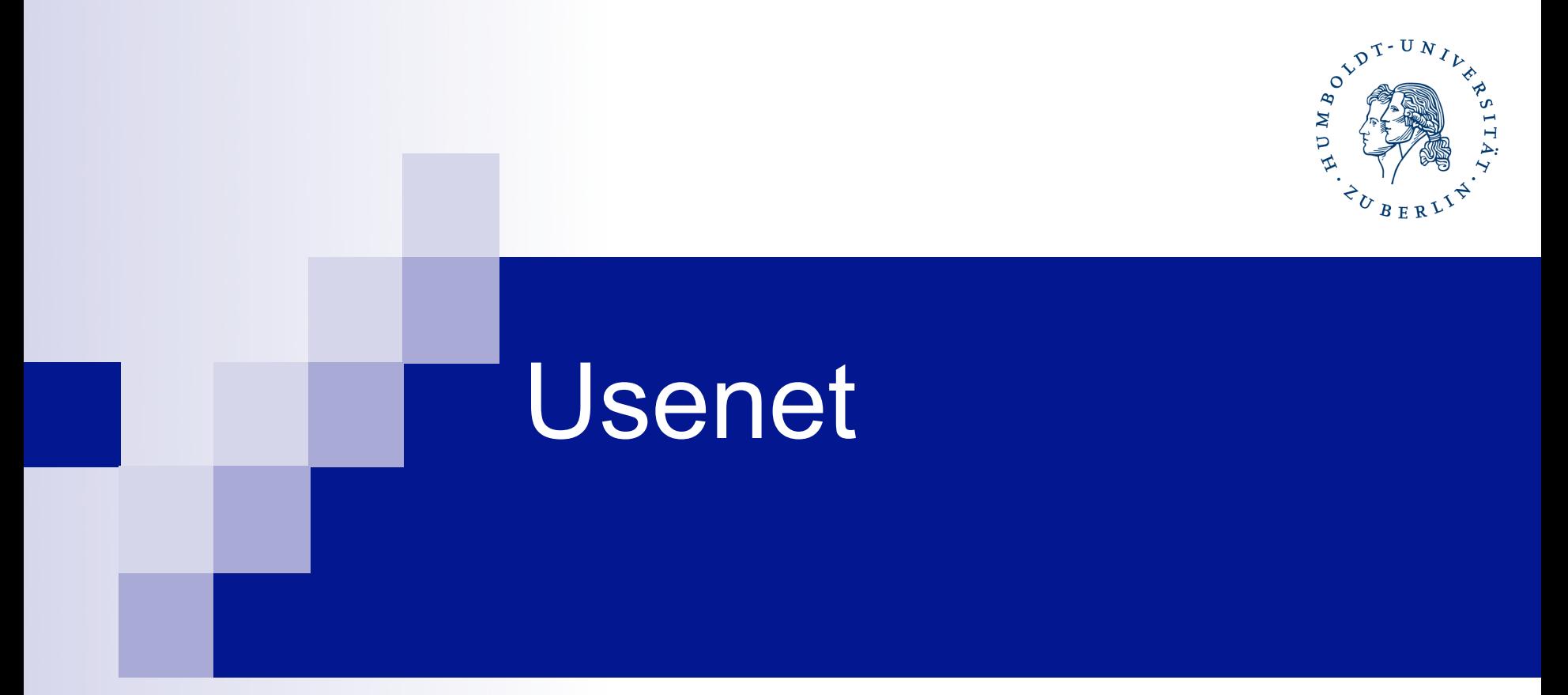

#### Andreas Heinze

# Inhalt

- 1. Entstehung des Usenet
- 2. Nutzungsmöglichkeiten
- 3. Filesharing
- 4. UseNeXT
- 5. Netiquette
- 6. Zensur und Rechtliche Lage
- 7. Quellen
- 8. Zusammenfassung

#### 1. Entstehung des Usenet

- entwickelt 1979 von Tom Truscott, Steve Bellovin und Jim Ellis
- Nachrichtenaustausch zwischen zwei Rechnern über die Telefonleitung
- Protokoll: UUCP Unix-to-Unix Copy
- "Usenet" angelehnt an USENIX Unix User Group
- eigentlich kein Teil des Internets

**Quelle** 

1

#### ■ Austausch von "E-Mails" in Diskussionsforen

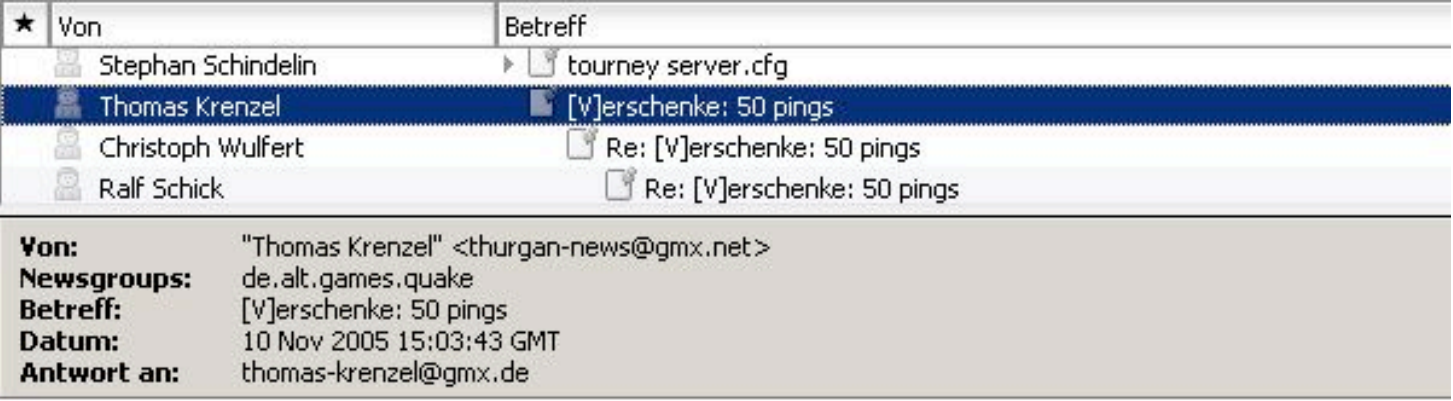

Hi Leute,

ich hab hier noch eine Kiste mit ca. 50 Pings rumliegen, die sind mir von 161 freundlicherweise ueberlassen worden. Ich brauch sie aber nicht, die nehmen ja auch Platz weg.

Gehen gegen Porto weg, Versand mit Hermes versichert und gut gepolstert fuer 3,90 Euro.

Da es ein Privatverkauf ist muss ich darauf hinweisen: Nach Ouakerecht keine Gewaehrleistung oder Garantie.

Danke

Thomas

- schnelles Wachstum des eigenständigen **Netzwerks** 
	- $\rightarrow$  Unterteilung in 8 Sparten (Big Eight):
		- □ comp Themen rund um den Computer
		- **□sci Wissenschaft und Technik (science)**
		- $\square$ soc, talk, rec, news, misc, humanities (seit 95)
- die unterste Ebenen sind die Newsgroups
- viele Teilnehmer aber wenige Server
- große Macht des einzelnen Admins

- Entwicklung des NNTP (Network News Transport Protocol) um 1986
- NNTP nutzt die im Internet vorhandene TCP/IP-**Technologie**
- neue Hierarchien, wie "de.\*" oder "gov.\*" und firmeneigene/-interne wurden eingeführt
- news.arcor.net, news.informatik.hu-berlin.de

**Quelle** 

- selber Inhalt parallel auf vielen Servern
- dezentrale Struktur
- **verschiedene** Rechte für **Nutzer**

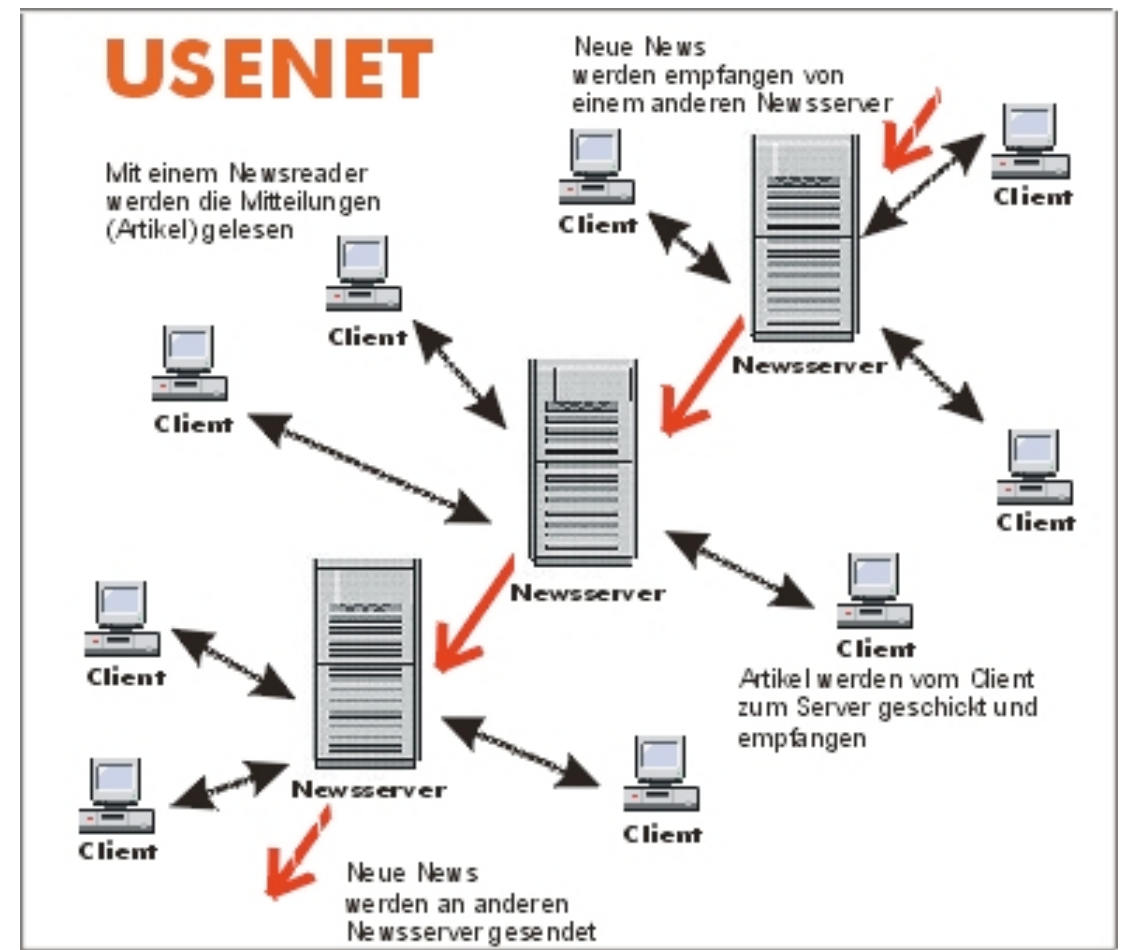

Quelle: newsserver.surfino.com\_anleitungen\_glossar\_glossar-usenet.html

- lange Diskussionen um das Anlegen neuer Gruppen
- Einführung von "alt.\*"
- mehr Rechte für Anfänger
- alt.sex, alt.drugs, alt.rock-n-roll
- besteht heute aus 60.000 Newsgroups

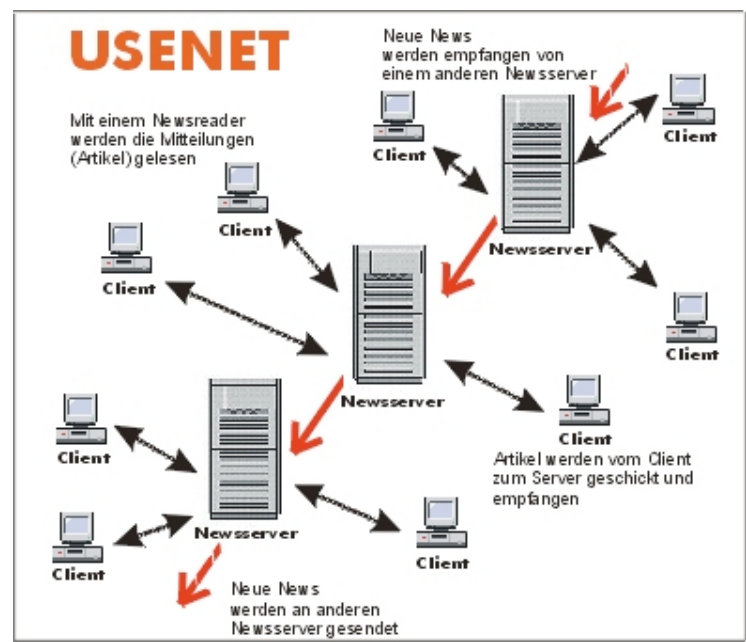

Quelle 3,4

## 2. Nutzungsmöglichkeiten

Womit?

■ Newsreader oder via groups.google.com Opera, Outlook (Express)

**Binary-Newsreader** UseNeXT, Giganews

## 2. Nutzungsmöglichkeiten (forts.)

Wozu?

- ursprünglich und auch heute noch zur Verteilung von Texten
- Diskussionen, Fragen & Antworten
- durch Erweiterungen auch Transfer binärer Daten
- angesiedelt in alt.binaries
- statt sinnvollem Text binäre Daten als Post

## 2. Nutzungsmöglichkeiten (forts.)

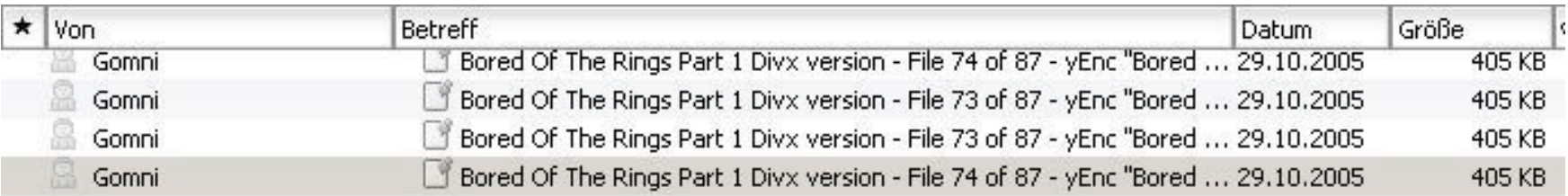

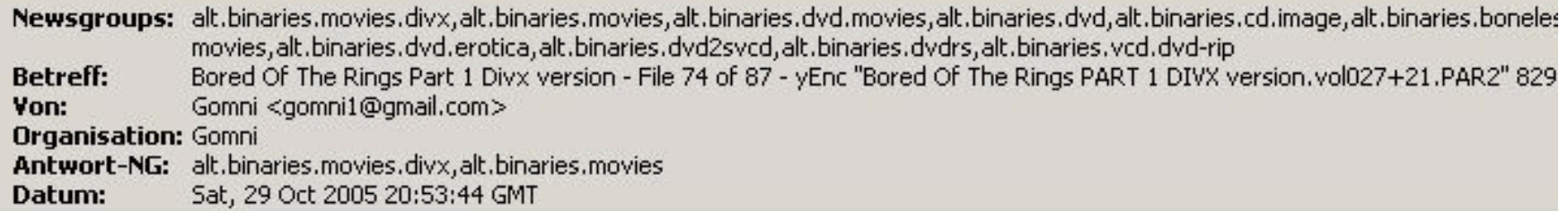

```
=ybegin part=13 total=21 line=128 size=8298964 name=Bored Of The Rings PART 1 DIVX
version.vol027+21.PAR2
=ypart begin=4800001 end=5200000
@Geà«ŮŸÌ"'mU¦Pé@i\M…Š#8%12ŽôpB^Mô@[áD%O7±j3äy=nt˰FÆ:òŮ□rŮ¥□'å
-%1Au = MYh, A68, é%13tgn%1AÍH%073R<sup>2</sup>^wµ `*, ¶æÍsâJ=J, µ%0F%1Cñ#$kD%11÷÷ø† *%1A%08Á%1A <sup>-</sup> Ão!ÎSÉ
11 - 36801\sqrt{180E}Û \sqrt{013 - R} \sqrt{1} = 156M\sqrt{12 - 56J} \sqrt{180}'ÿdžyýÌ5ÍYSØäŸªŒIHtœ=niJ%1E□šùÑö%ù<Ë%14T%11‡gfú(ð¦é%1E¢¤%1Dc8=I#W=nHtK.%vâ6F2^êžtý^
ê%1C!]@#¶Ïi<sup>w</sup>ém″á`%1B®<sup>w</sup>Zf¤o
%1C¢Ýò*□ðÊp<%14©Ë·h‡á)I<sup>∞</sup>°%1D‡^Næ;Ķæägcï''y) E1r□í|5+ø%O1¶ø¯èz^%17OèÑ%14RÄ%OEF{]"ý£—
3 Î+a (%1 přizeA) – A bříčé i (OED) He/ –v%9p., «OECA%O9#IM49D®+%1D + (NOC++M) (– IX ~ (* ) + P+
```
## 3. Filesharing

Früher:

- zum Tauschen von wissenschaftlichen Papers
- bald aber auch "besondere" Bilder: alt.binaries.pictures.erotica
- $\blacksquare$ , traffic-intensiv"
- Versuch der Zensur von Gruppen

Heute:

- meist kostenpflichtiger Zugang
- Binary-Wachstum: 829,36GB am 05.11.2005 der Top100 (Quelle: http://newsadmin.com/top100bytes.asp? date=20051105)
- alles was man digitalisieren kann
- hauptsächlich urheberrechtlich geschützte **Werke**

#### **Einträge in binären Newsgroups: Top 100**

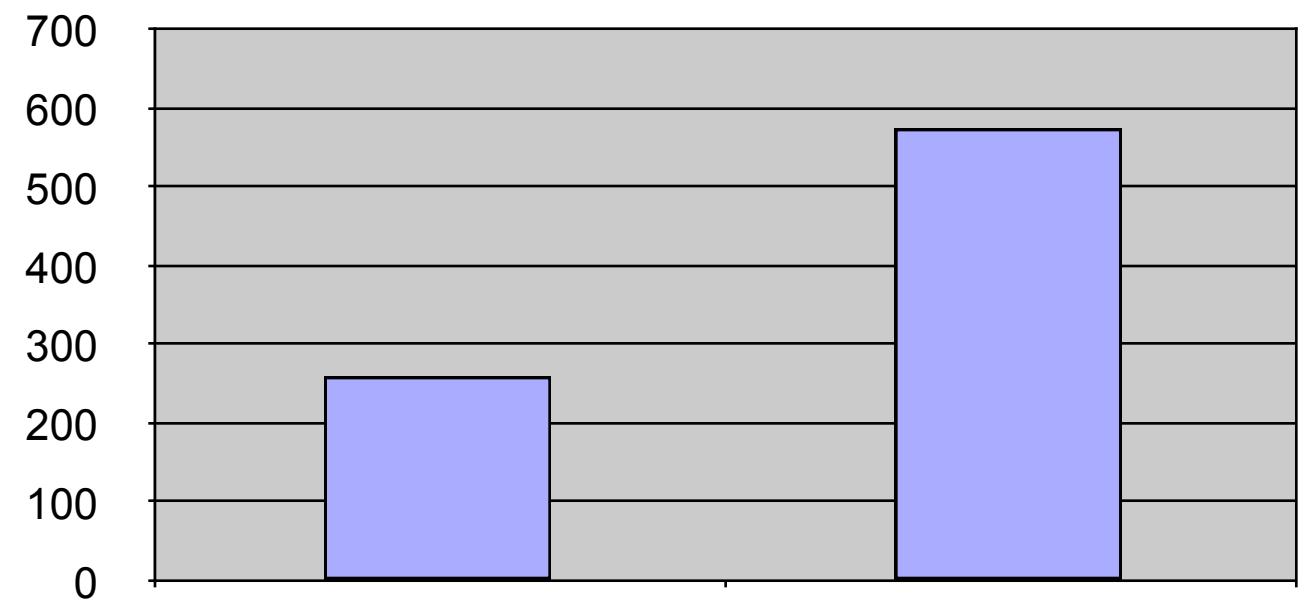

Die drei ersten Newsgroups: hdtv, dvd, multimediaen 97 Newsgroups Erhebung vom 05.11.2005

Quelle: http://newsadmin.com/top100bytes.asp?date=20051105

- Newsreader empfängt Kopfzeilen der Posts
- "Ahead Nero 7 Ultra Version 1/1800"
- "Graf Porno bläst zum Zapfenstreich 5/678"
- aufgrund von serverseitigen Zeichenbeschränkung Splitting der Dateien
- herunterladen der Teile
- geeignet zusammenfügen

- Binary-Newsreader erledigen dies automatisch
- maximale Downloadgeschwindigkeit durch viele gute Server
- Kodierungsverfahren seit 2001: yEnc
- yEnc spart bis zu 30%
- ist jedoch inkompatibel zu anderen Komprimierungsstandards (zip, rar, iso…)

## 4. UseNeXT

- erlaubt Verbindungen zu mehreren Servern gleichzeitig
- **lädt** automatisch alle Teile
- kümmert sich um alles

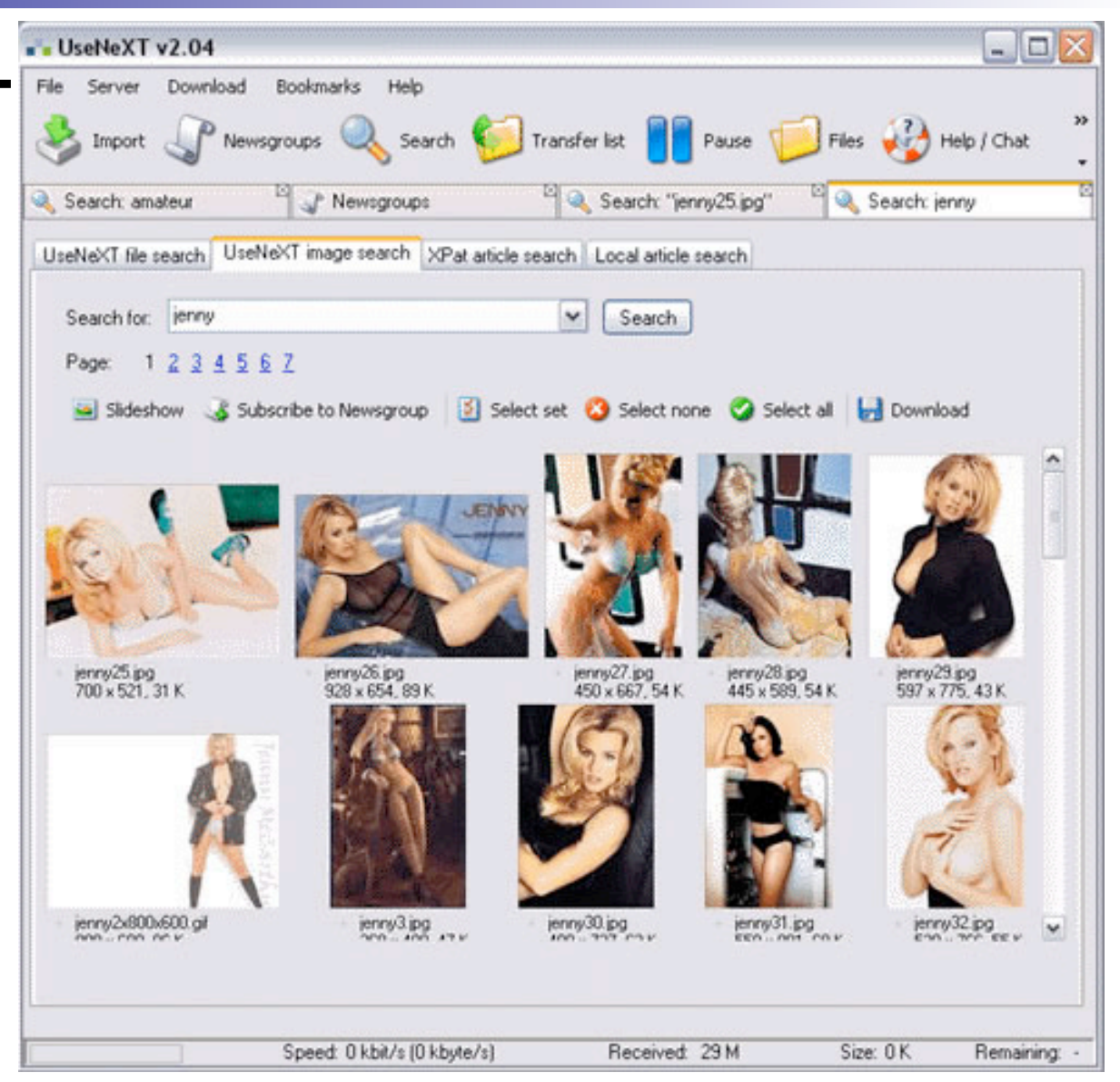

Quelle: http://screenshots.downseek.com/32361/screenshot.jpg

# 4. UseNeXT (forts.)

 Um die 80TB dauerhaft abrufbar

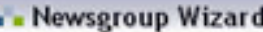

Bitte konfigurieren Sie, welche Newsgroups Sie abonnieren möchten:

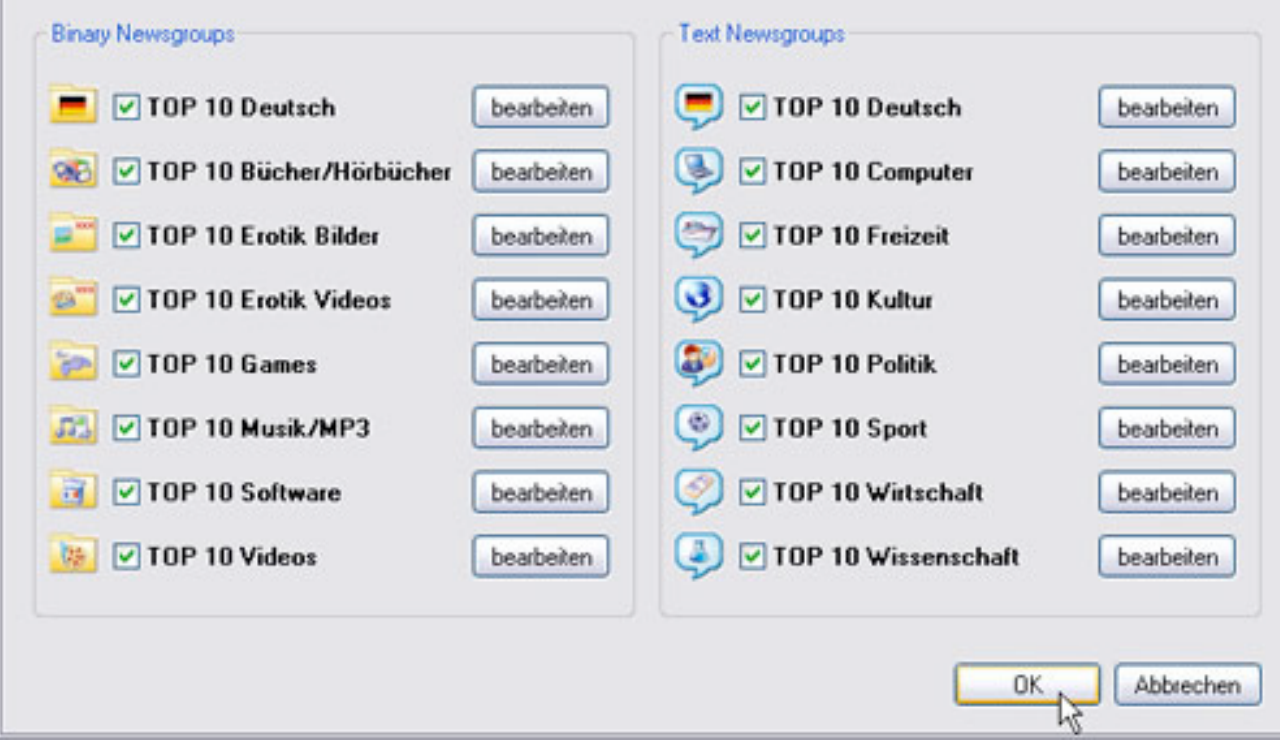

Quelle: http://aviteo.de/UseNextDE/GFXInt/Shop/DE/Software/UN\_1.jpg

x

#### 5. Netiquette

- **F** freundliche Anfrage und Bedanken
- Upload geschieht freiwillig, ohne Gegenleistung
- Warez-Gruppen machen sich eine Namen
- angesehen in der Szene
- Vertrauen auf Qualität des Downloads
- meckern ist verpönt: "take it or leave it"

### 6. Zensur und Rechtliche Lage

- Newsserver-Admins müssen den Inhalt nicht kontrollieren
- nicht verantwortlich für Inhalte
- auch wenn Inhalt offensichtlich gesetzeswidrig
- bei Kenntnis und Möglichkeit der Verhinderung (IuKDG Paragraph 2) (Informations- und Kommunikationdienste-Gesetz)
- nahezu unmöglich für Serversoftware

#### 6. Zensur und Rechtliche Lage (forts.)

- der Zugang zu alt.binaries.\* ist i.d.R. nicht frei
- Newsreader und Newsserver von einem Anbieter, hoher Traffic  $\rightarrow$  Anonymität der Benutzer
- Urheberrecht wird gebrochen

## 7. Quellen

Quelle 1:

http://www.rc.au.net/papers/mm\_inet/newshist.html Quelle 2:

http://einklich.net/usenet/usenet1.htm

Quelle 3:

http://www.hattingen.dgb-bildungswerk.de/biblio/ric01262/ erik\_moeller.rtf

Quelle 4:

http://de.wikipedia.org/wiki/Diskussion:Usenet

Quelle 5:

http://de.wikipedia.org/wiki/Usenet

http://en.wikipedia.org/wiki/Usenet

Quelle 6:

O\_REILLY\_Peer\_to\_Peer.pdf

## 8. Zusammenfassung

**A**lter – 26 Jahre

**B**enutzung – (binary) Newsreader

**C**ommunity – i.d.R. freundlich durch Abhängigkeit

**D**ownloads – eher illegal, aber unkontrolliert/-bar, kostenpflichtiger Zugang